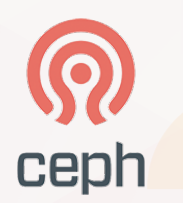

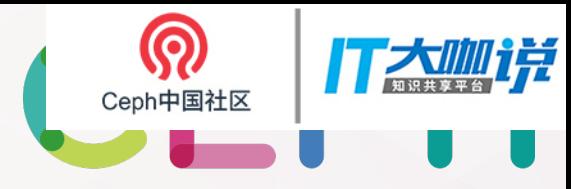

### **CEPHALOCON APAC 2018** THE FUTURE OF STORAGE

22-23 March 2018 | BEIJING

### Performance tuning in BlueStore&RocksDB

Li Xiaoyan (Lisa), Intel

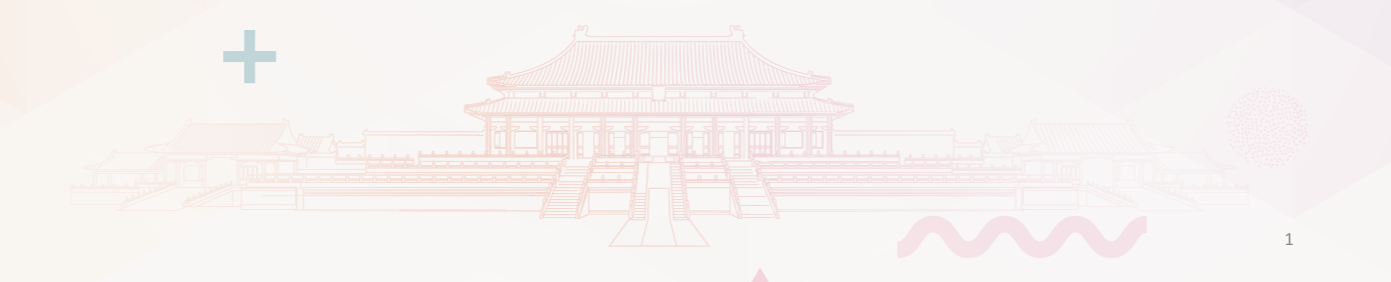

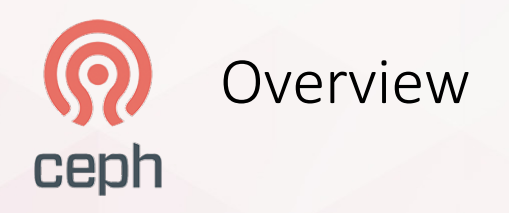

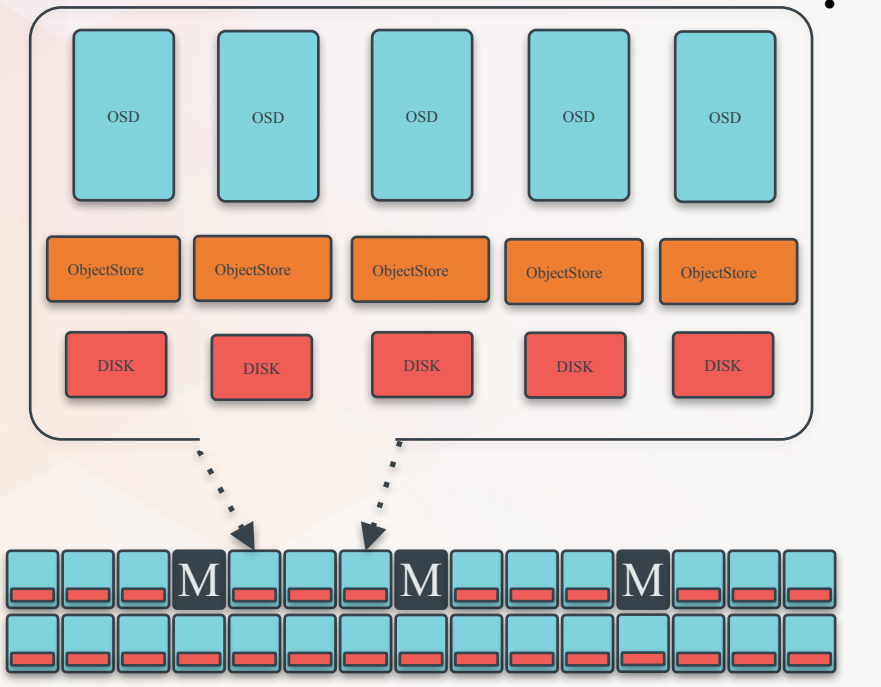

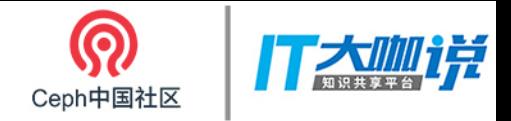

- ObjectStore is to store data in local nodes.
	- BlueStore is default object store.

Storage Node

Monitor Node

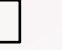

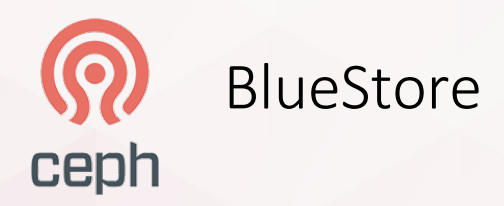

- BlueStore =  $Block +$ **NewStore**
- Data write directly to raw block device.
- Metadata write to Key/value database (Rocksdb).
- $\triangleright$  Object data
- $\triangleright$  Omap
- $\triangleright$  Deferred logs
- $\triangleright$  others
- RocksDB is above light weight file system BlueFS.

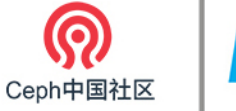

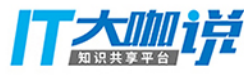

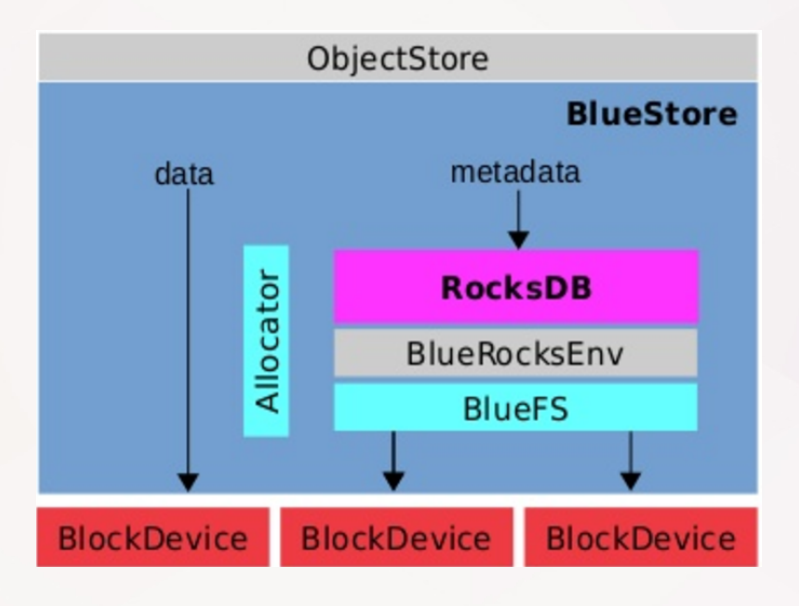

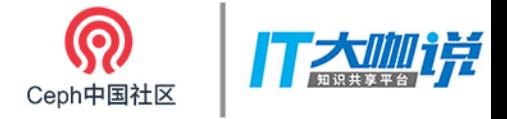

### RocksDB ceph

- A key-value database, originated by Google, improved by Facebook.
- Based on LSM (Log-Structure merge Tree).
- Key words:
	- $\triangleright$  Active MemTable
	- $\triangleright$  Immutable MemTable
	- $\triangleright$  SST file
	- $\triangleright$  LOG

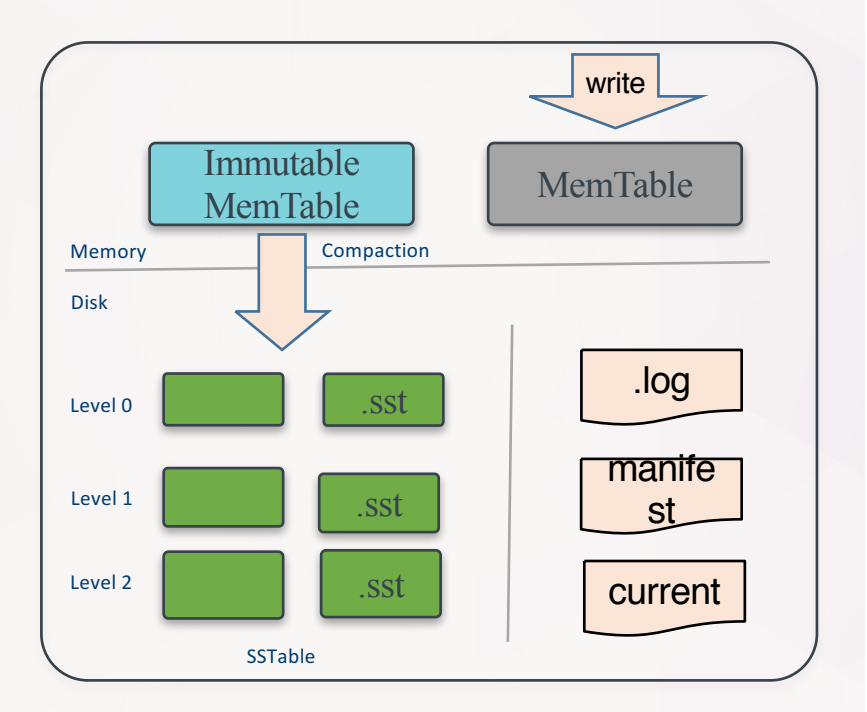

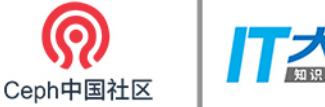

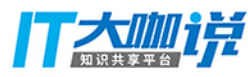

# BlueStore – small write ceph

- RocksDB acts as journal (deferred IO).
- Customer data is written to RocksDB, and return to OSD.
- Later customer data is written into block device.
- Deferred IO entry is deleted from RocksDB.

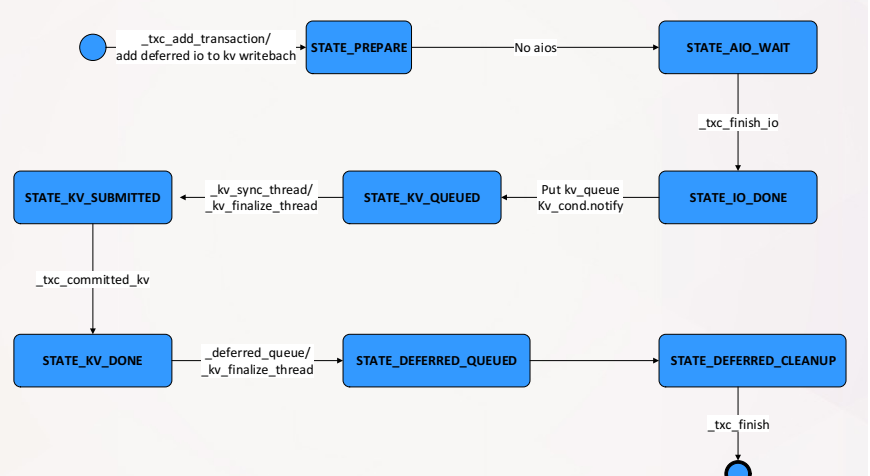

STATE\_DONE

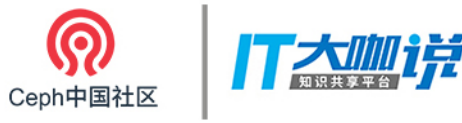

# BlueStore – big write ceph

- No journal is needed.
- Customer data is written into a new space.
- Return to OSD when metadata is written into RocksDB.
- The old space is released.

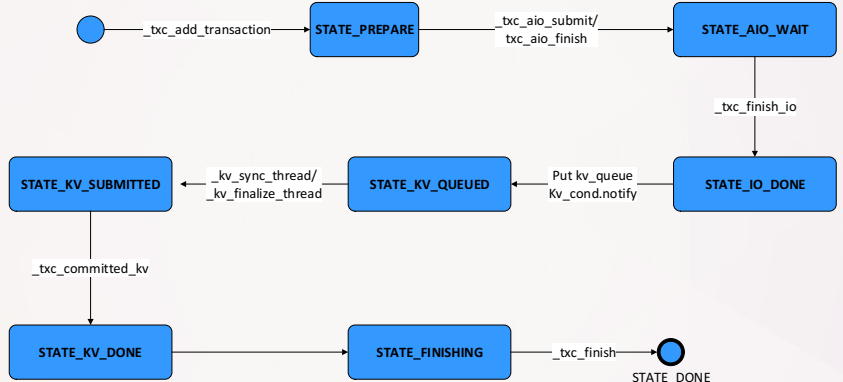

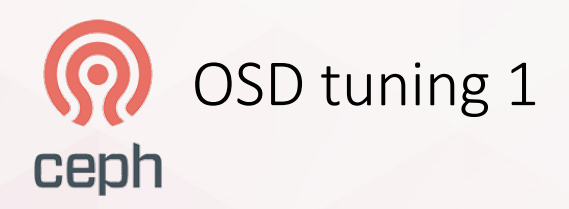

- 4k random writes.
- With default config (Perf dump data): top chart.
- BlueStore finisher is singlethread by default.
- After setting bluestore shard finishers: bottom charts.

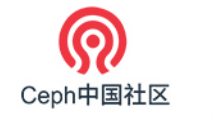

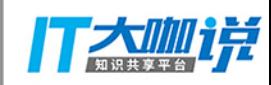

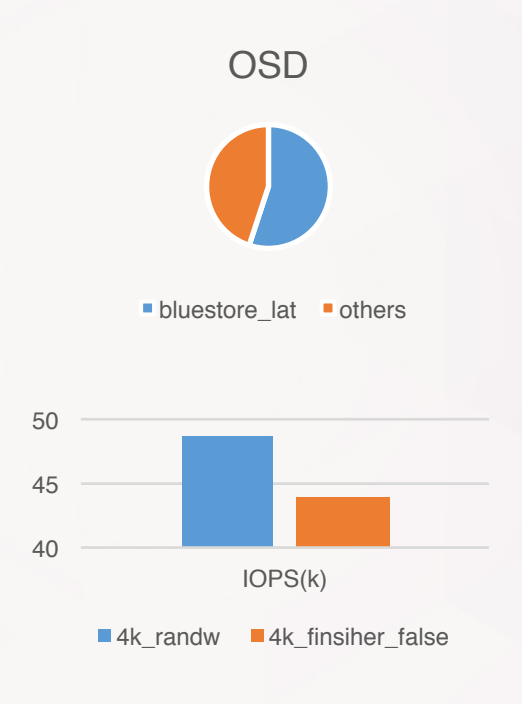

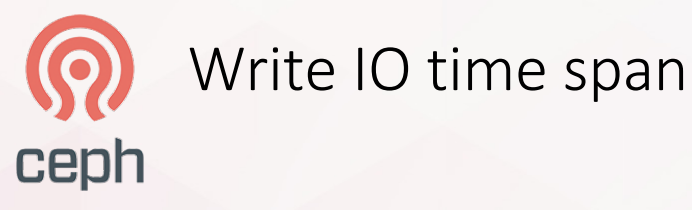

- Get time span from perf dump.
- OSD total latency: from OSD handles a IO in Messengers to commit the IO.
- BlueStore latency: from BlueStore gets a IO to commit te IO to OSD.

• Note: Left 4k random writes, right 16k random writes

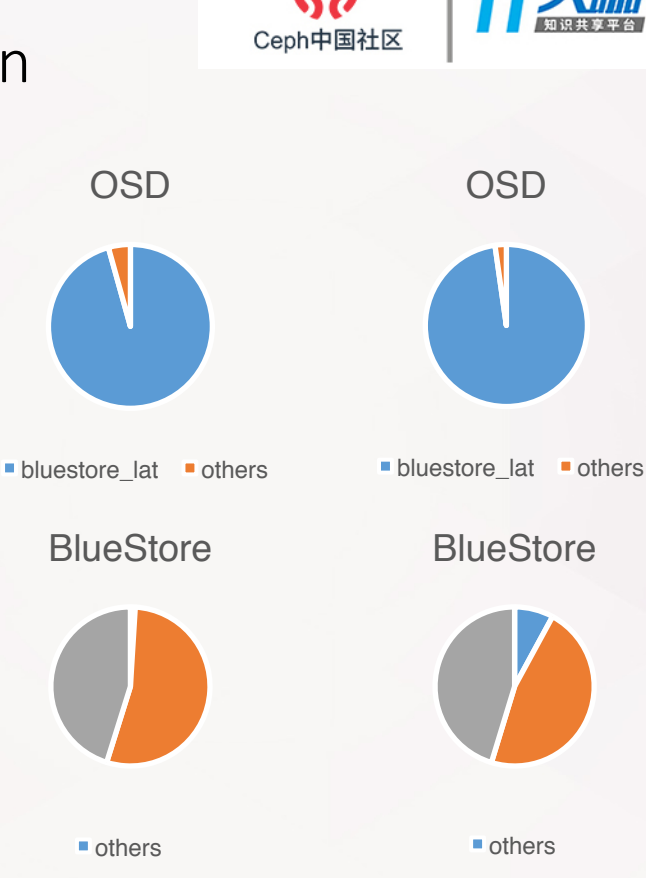

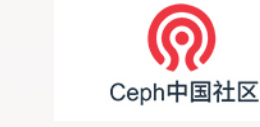

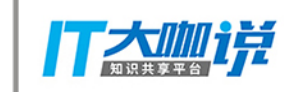

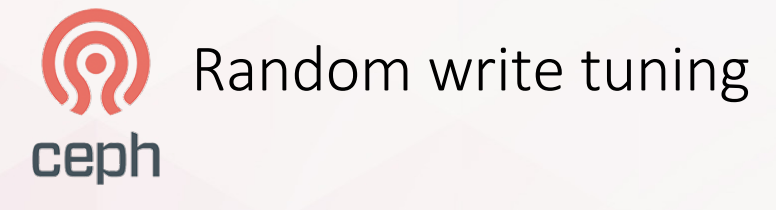

- Keep total memory usage consistent.
- RocksDB options:
	- $\triangleright$  min write buffer num ber to merge (default 1)
	- $\triangleright$  write buffer size (default 256MB), changed to 128, 64.
- 4k random writes.

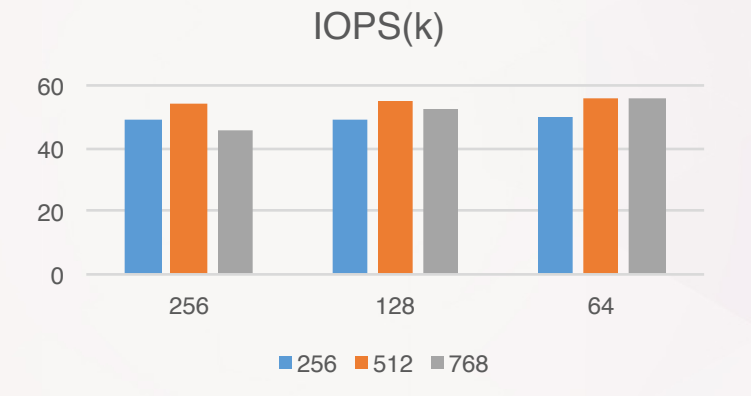

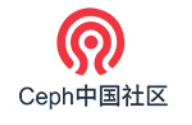

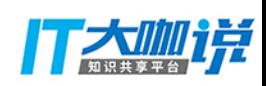

# Random write  $t$ uning  $-$  contribution ceph

- Increase total memory usage consistent.
- RocksDB options:
	- $\triangleright$  max write buffer num ber (default 8)
- The improvement is little.
- 4k random writes.

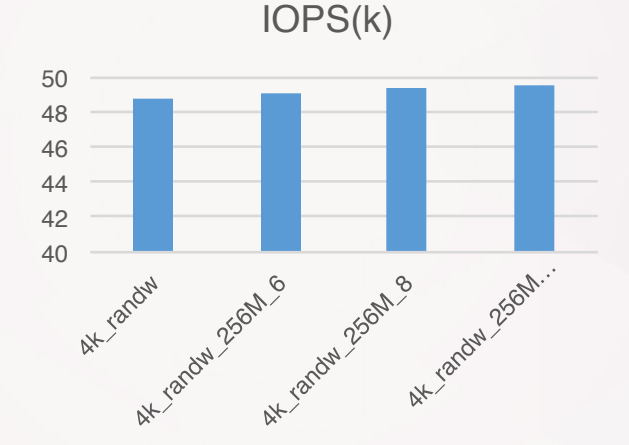

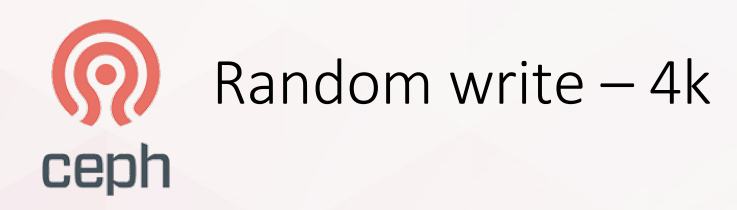

- When data is written into RocksDB, it is added into memTables.
- Once flush condition is triggered, data in memTables are flushed into LO SST files.
- Deferred logs are main data in every memTable while object data are main data in L0 files.

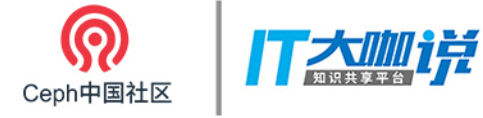

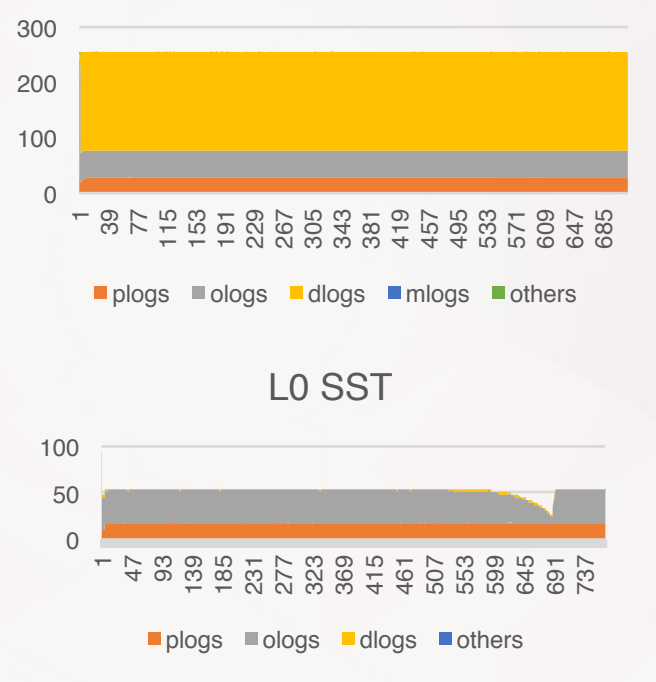

#### Data written into db

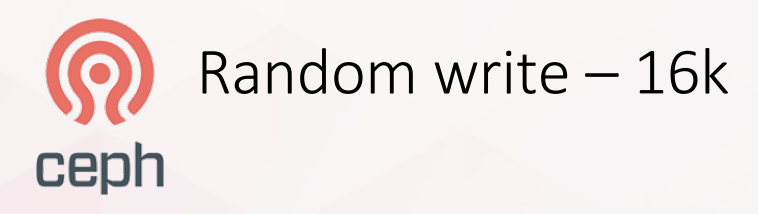

- Similar data as 4k random writes.
- Object data are main data both in every memTable and every LO SST file.

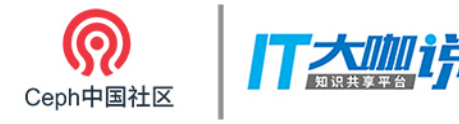

#### Data written into db

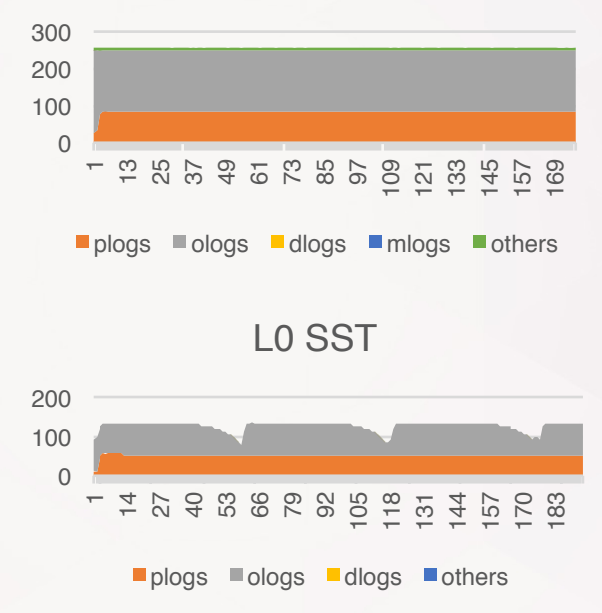

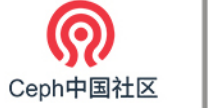

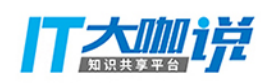

### RocksDB - Flush data recursively. ceph IOPS(k)

- Random writes 4k/16k.
- Add a flush style: to delete duplicated entries recursively.
- Performance is similar as merge  $num = 2$ , but data written into L0 is decreased. (5G per 10mins)

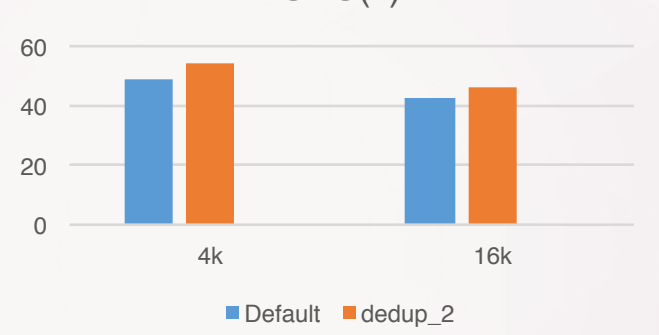

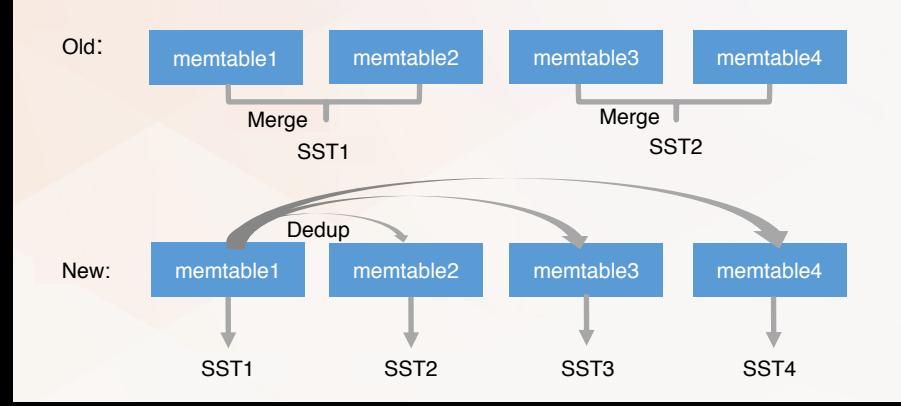

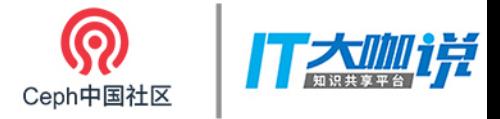

### Future work ceph

- RocksDB is still heavy for pg logs, object data.
	- $\triangleright$  For pg logs data, they are written once, and read when the OSD node gets recovery.
	- $\triangleright$  For object data, one-time journal may be enough.

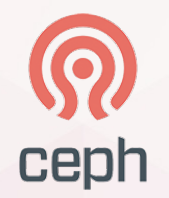

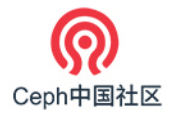

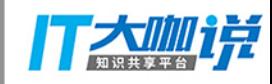

# Thanks & QA

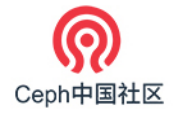

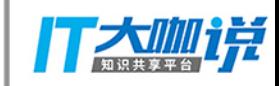

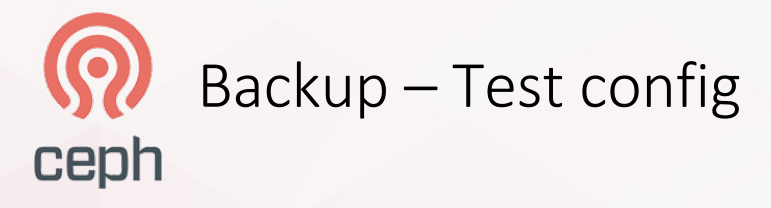

- **Hardware** 
	- Memory: 128G
	- CPU: Intel(R) Xeon(R) CPU E5-2699 v4 @ 2.20GHz
	- Disk: Intel P3700 400G
- Software
	- Ceph master branch @f584df78c294b11baa7527d8eab0874ae6a2b809
- Config
	- A OSD, a monitor, and a manager.